**IMPORTANT!!! You must have QuickTime 4.0 installed on your system in order to use this CD-ROM**

## **If you do not have QuickTime 4.0**

**Go to Your Desktop Double Click on the CD-ROM Icon Open the Folder "QuickTime Installer" Click on the "QuickTime Installer" Icon**

**If you have already have QuickTime 4.0 Installed Click Here to Continue**

**For Technical Help email us at [technical@tsok.net](mailto:technical@tsok.net)**

**Produced by: Sound of Knowledge 4901 Morena Blvd, Suite 207 San Diego, Ca 92117 1-858-483-4300 www.tsok.net**

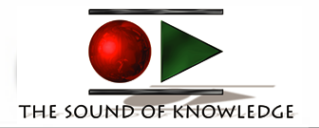